## Comparing Decimals (F)

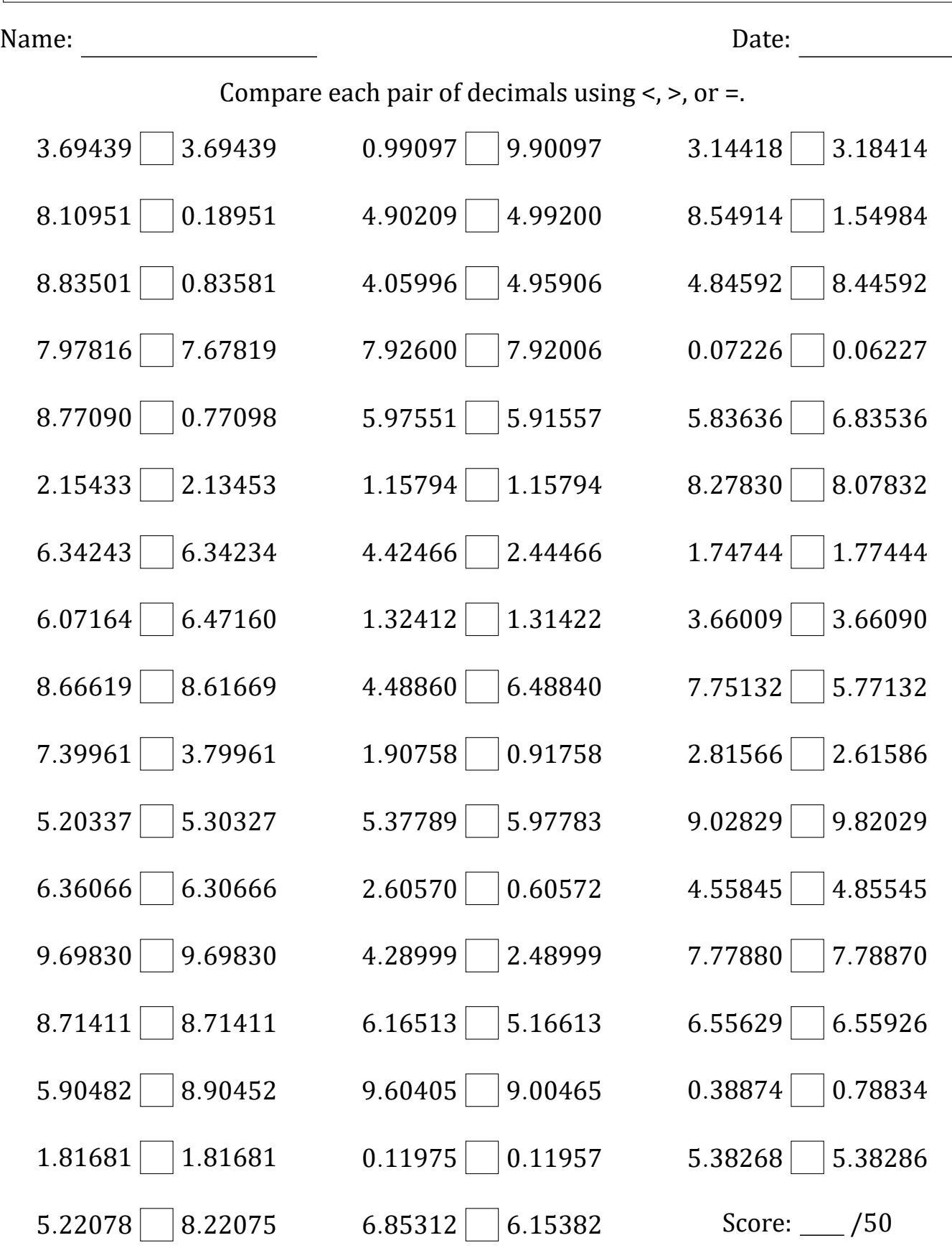

Math-Drills.com

## Comparing Decimals (F) Answers

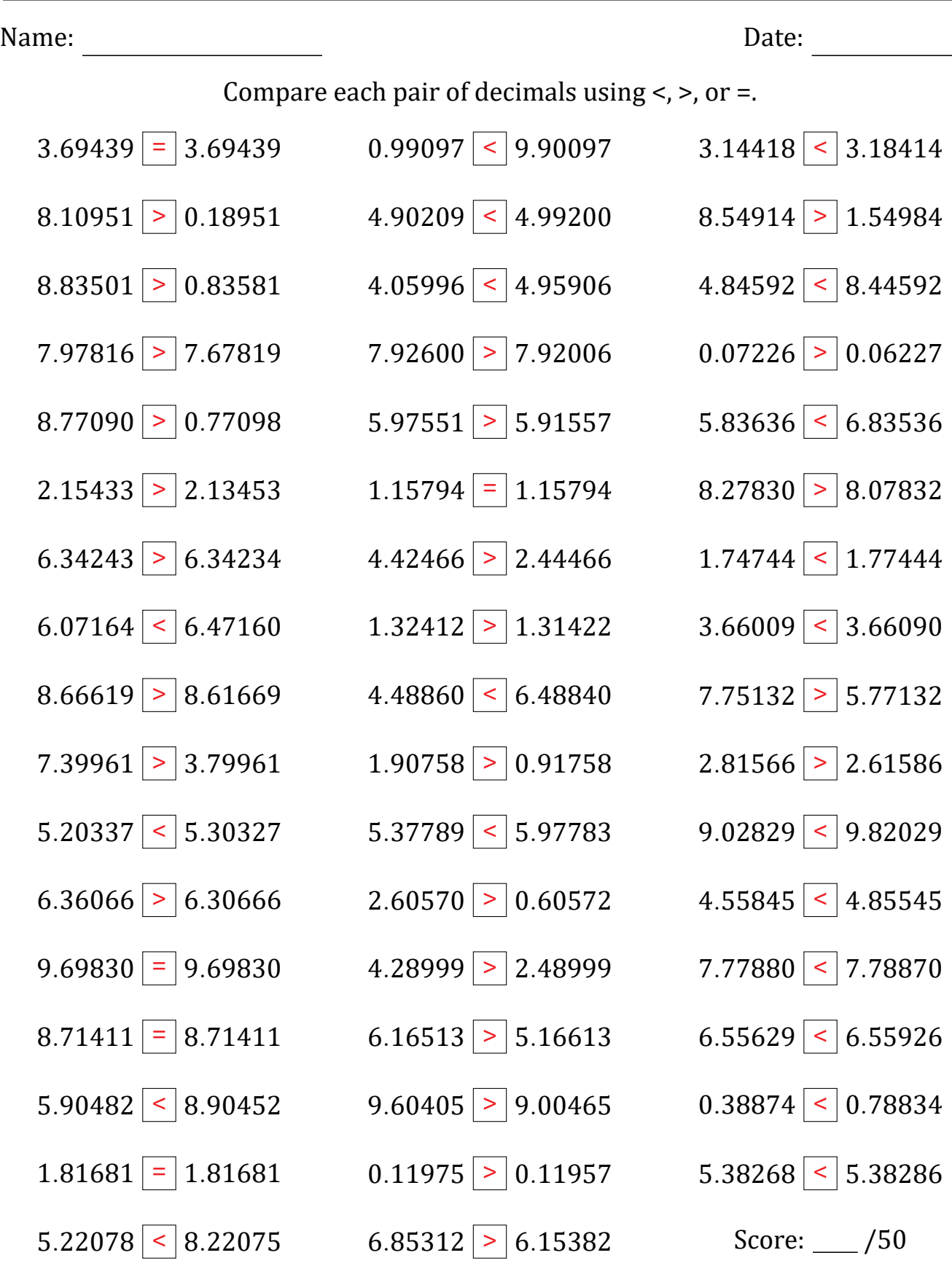

Math‑Drills.com